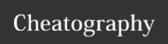

## **Cmus Cheat Sheet**

by Mohammad Abdolirad (atkrad) via cheatography.com/1353/cs/602/

| Cmus control |                     |  |
|--------------|---------------------|--|
| x            | Player <b>play</b>  |  |
| С            | Player <b>pause</b> |  |
| V            | Player <b>stop</b>  |  |
| b            | Player <b>next</b>  |  |
| z            | Player <b>prev</b>  |  |

| Cmus other |                    |  |
|------------|--------------------|--|
| u          | update-cache       |  |
| i          | toggle show_hidden |  |
| ۸L         | refresh            |  |

| Cmus window |                                                |  |
|-------------|------------------------------------------------|--|
| g,<br>home  | Goto top of the current window.                |  |
| G,<br>end   | Goto bottom of the current window.             |  |
| space       | Expand albums in library view (1).             |  |
| enter       | In views 1-3 start playing the selected track. |  |
| tab         | Activate next window. Only relevant in view 1. |  |
| k, up       | Goto up one row in the current window.         |  |
| down.       | Goto down one row in the current               |  |

| Cmus | Cmus view     |  |  |
|------|---------------|--|--|
| 1    | View tree     |  |  |
| 2    | View sorted   |  |  |
| 3    | View playlist |  |  |
| 4    | View queue    |  |  |
| 5    | View browser  |  |  |
| 6    | View filters  |  |  |
| 7    | View settings |  |  |

| Cmus vol |           |  |
|----------|-----------|--|
| =, +     | vol +10%  |  |
| -        | vol -10%  |  |
| 1        | vol +0 +1 |  |
| [        | vol +1 +0 |  |
| }        | vol -0 -1 |  |
| {        | vol -1 -0 |  |

|          | seek +1m |
|----------|----------|
| I, right | seek +5  |
| ,        | seek -1m |
| h, left  | seek -5  |

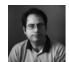

window.

By Mohammad Abdolirad (atkrad) cheatography.com/atkrad/ abdolirad.me

Published 5th October, 2012. Last updated 10th May, 2016. Page 1 of 1. Sponsored by **ApolloPad.com**Everyone has a novel in them. Finish
Yours!
https://apollopad.com